--- BEGIN STYLE FAMILY `CharacterStyles' ---CharacterStyles **Standard** Footnote Symbol Page Number Caption characters Drop Caps Numbering Symbols Bullet Symbols Internet link Visited Internet Link **PLACEHOLDER** Index Link Endnote Symbol Line numbering **Main index entry** Footnote anchor Endnote anchor Rubies Vertical N u m berin g S y m b ols *Emphasis Citation* **Strong Emphasis** Source Text Example User Entry *Variable* Definition Teletype --- END STYLE FAMILY `CharacterStyles' ---

--- BEGIN STYLE FAMILY `ParagraphStyles' ---ParagraphStyles Standard Heading Text body List *Caption* Index First line indent Hanging indent Text body indent Salutation Signature List Indent Marginalia Heading 1 Heading 2 Heading 3 *Heading 4* Heading 5 *Heading 6* Heading 7 *Heading 8*

Heading 9

Heading 10

# Title

# Subtitle

# Appendix

Numbering 1 Start Numbering 1 Numbering 1 End

Numbering 1 Cont. Numbering 2 Start Numbering 2 Numbering 2 End Numbering 2 Cont. Numbering 3 Start Numbering 3 Numbering 3 End Numbering 3 Cont. Numbering 4 Start Numbering 4 Numbering 4 End Numbering 4 Cont. Numbering 5 Start Numbering 5 Numbering 5 End Numbering 5 Cont. List 1 Start List 1 List 1 End List 1 Cont. List 2 Start List 2 List 2 End List 2 Cont. List 3 Start List 3 List 3 End

List 3 Cont. List 4 Start List 4 List 4 End List 4 Cont. List 5 Start List 5 List 5 End List 5 Cont. Index Heading

Index 1 Index 2 Index 3 Index Separator

### Contents Heading

Contents 1 Contents 2 Contents 3 Contents 4 Contents 5

# User Index Heading

```
User Index 1
 User Index 2
    User Index 3
      User Index 4
        User Index 5
          Contents 6
            Contents 7
              Contents 8
                Contents 9
                  Contents 10
```
## Figure Index Heading

Figure Index 1

Object index heading Object index 1

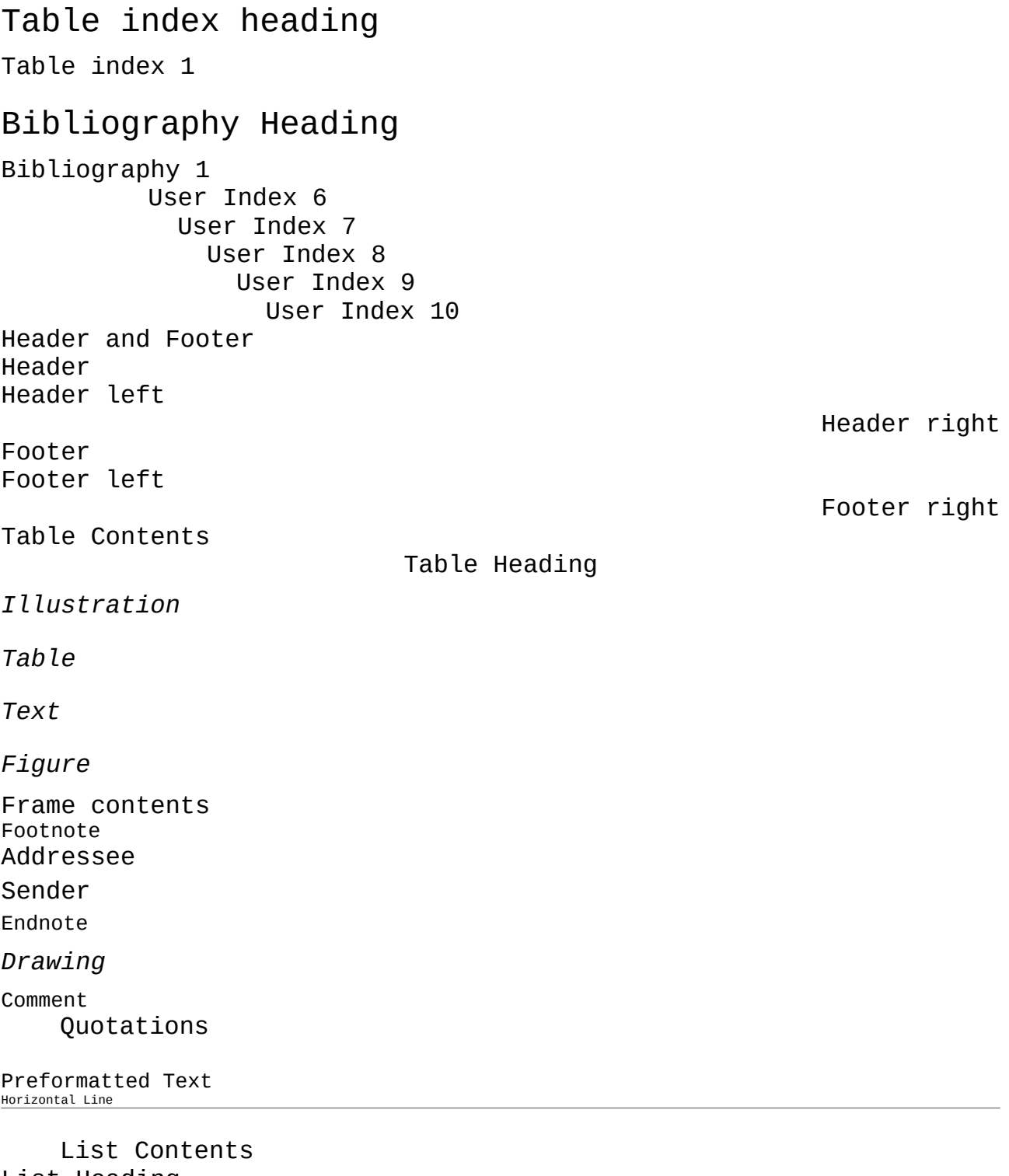

- List Heading
	- --- END STYLE FAMILY `ParagraphStyles' ---

--- BEGIN STYLE FAMILY `PageStyles' ---PageStyles

Standard[PageStyles]

# First Page[PageStyles]

# Left Page[PageStyles]

Right Page[PageStyles]

Envelope[PageStyles]

Index[PageStyles]

HTML[PageStyles]

Footnote[PageStyles]

Endnote[PageStyles]

Landscape[PageStyles] --- END STYLE FAMILY `PageStyles' ---

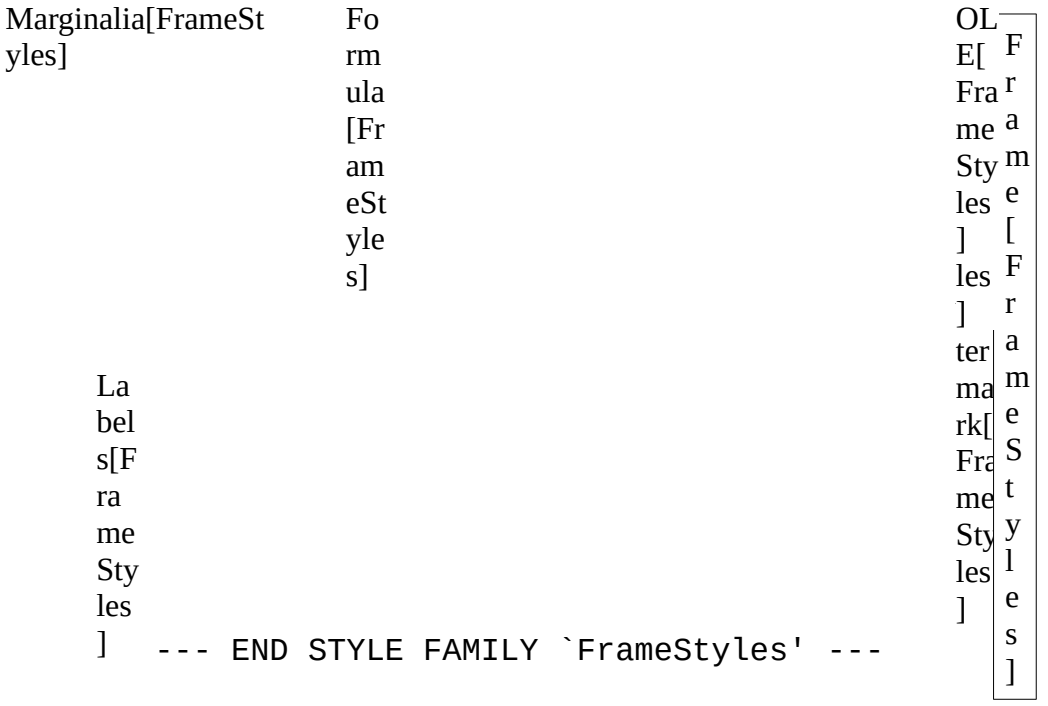

```
--- BEGIN STYLE FAMILY `NumberingStyles' ---NumberingStyles
 No List
1. No List[Level 0]
  1. No List[Level 1]
     1. No List[Level 2]
       1. No List[Level 3]
          1. No List[Level 4]
            1. No List[Level 5]
 Numbering 123
1. Numbering 123[Level 0]
  1. Numbering 123[Level 1]
     1. Numbering 123[Level 2]
        1. Numbering 123[Level 3]
           1. Numbering 123[Level 4]
              1. Numbering 123[Level 5]
 Numbering ABC
A. Numbering ABC[Level 0]
  A. Numbering ABC[Level 1]
     A. Numbering ABC[Level 2]
        A. Numbering ABC[Level 3]
           A. Numbering ABC[Level 4]
              A. Numbering ABC[Level 5]
 Numbering abc
a. Numbering abc[Level 0]
  a. Numbering abc[Level 1]
     a. Numbering abc[Level 2]
        a. Numbering abc[Level 3]
           a. Numbering abc[Level 4]
              a. Numbering abc[Level 5]
 Numbering IVX
I. Numbering IVX[Level 0]
      I. Numbering IVX[Level 1]
           I. Numbering IVX[Level 2]
```

```
I. Numbering IVX[Level 3]
                         I. Numbering IVX[Level 4]
                              I. Numbering IVX[Level 5]
    Numbering ivx
   i. Numbering ivx[Level 0]
        I. Numbering ivx[Level 1]
             a) Numbering ivx[Level 2]
                • Numbering ivx[Level 3]
                   • Numbering ivx[Level 4]
                     • Numbering ivx[Level 5]
    List 1
• List 1[Level 0]
 • List 1[Level 1]
   • List 1[Level 2]
    • List 1[Level 3]
      • List 1[Level 4]
        • List 1[Level 5]
    List 2
– List 2[Level 0]
 – List 2[Level 1]
  – List 2[Level 2]
   – List 2[Level 3]
    – List 2[Level 4]
      – List 2[Level 5]
    List 3
☑List 3[Level 0]
 □List 3[Level 1]
☑List 3[Level 2]
 □List 3[Level 3]
☑List 3[Level 4]
 □List 3[Level 5]
    List 4
➢ List 4[Level 0]
 \rightarrow List 4[Level 1]
```

```
 List 4[Level 2]
     List 4[Level 3]
      \cdot List 4[Level 4]
        \cdot List 4[Level 5]
    List 5
✗ List 5[Level 0]
 ✗ List 5[Level 1]
   ✗ List 5[Level 2]
    ✗ List 5[Level 3]
      ✗ List 5[Level 4]
        ✗ List 5[Level 5]
    --- END STYLE FAMILY `NumberingStyles' ---
```
#### --- BEGIN STYLE FAMILY `TableStyles' ---TableStyles

*Default Style*

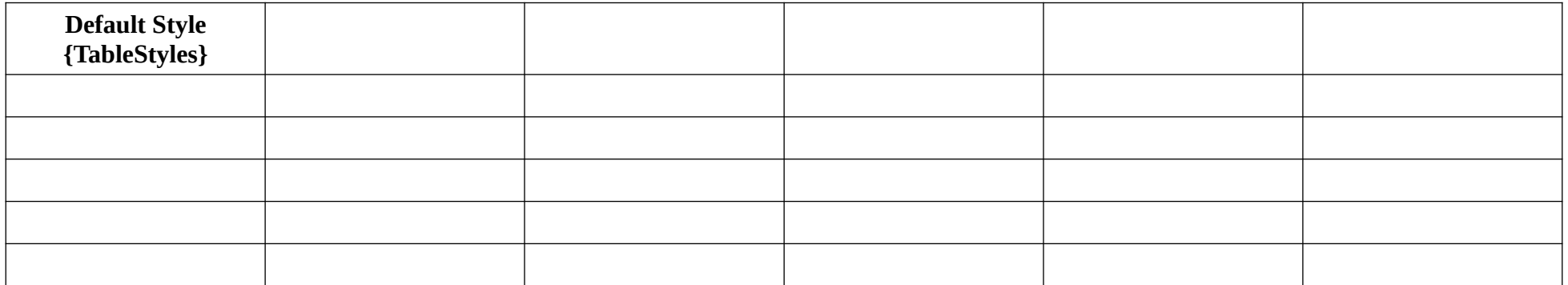

#### *Academic*

Academic {TableStyles}

*Box List Blue*

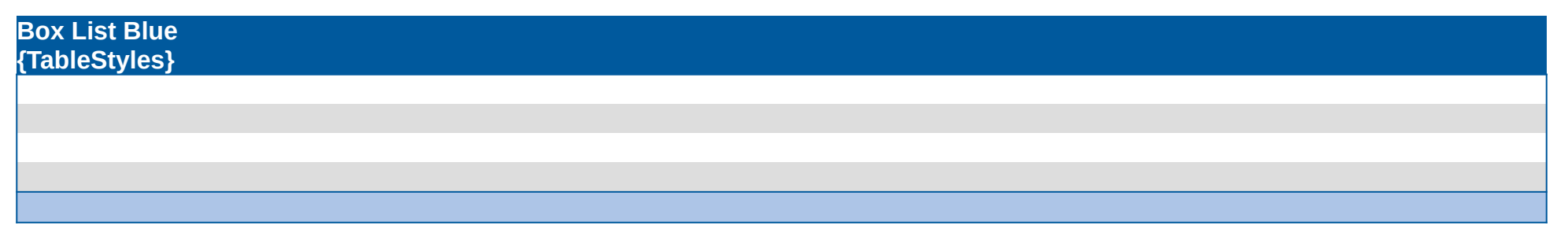

*Box List Green*

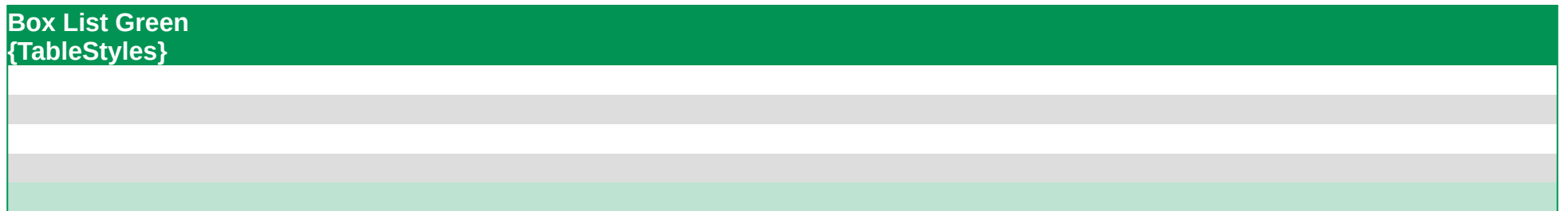

*Box List Red*

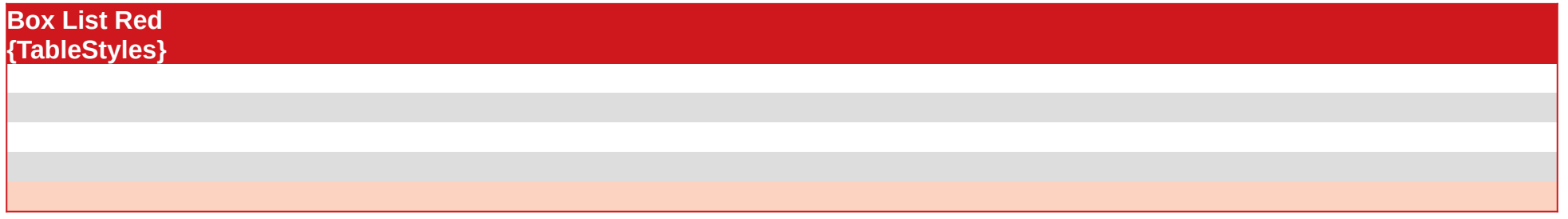

*Box List Yellow*

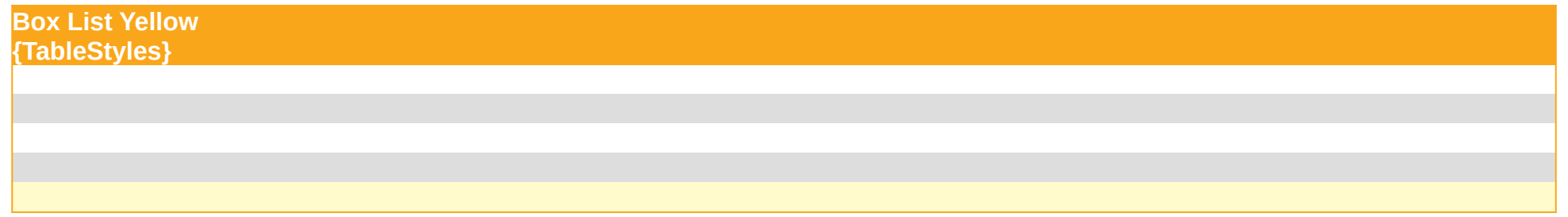

*Elegant*

#### **Elegant {TableStyles}**

#### *Financial*

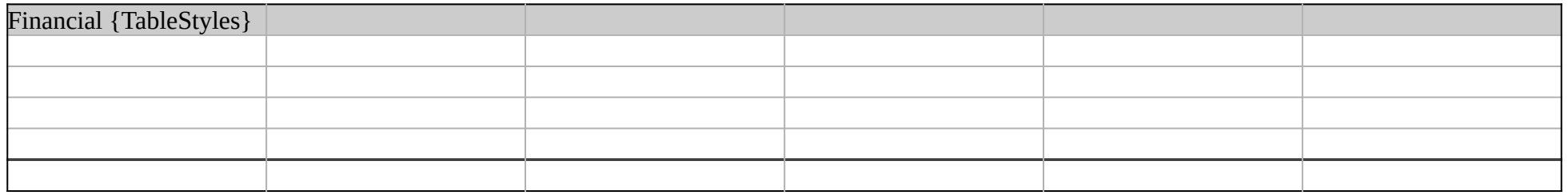

### *Simple Grid Columns*

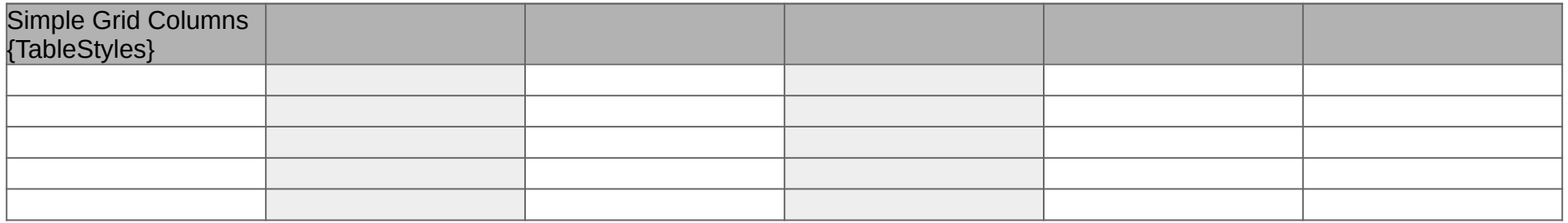

### *Simple Grid Rows*

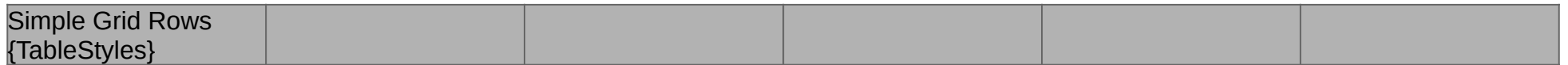

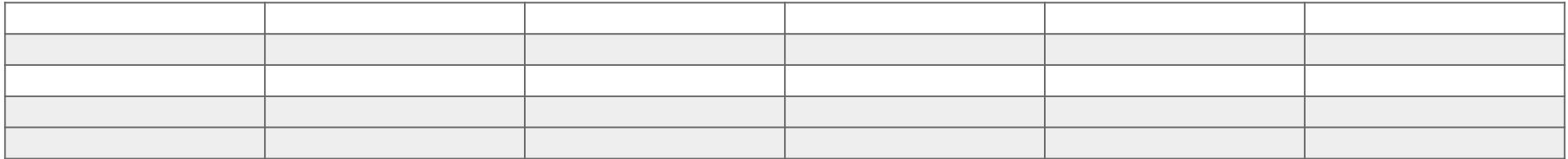

*Simple List Shaded*

**Simple List Shaded {TableStyles}**

*--- END STYLE FAMILY `TableStyles' ---*

# *--- BEGIN STYLE FAMILY `CellStyles' ---CellStyles*

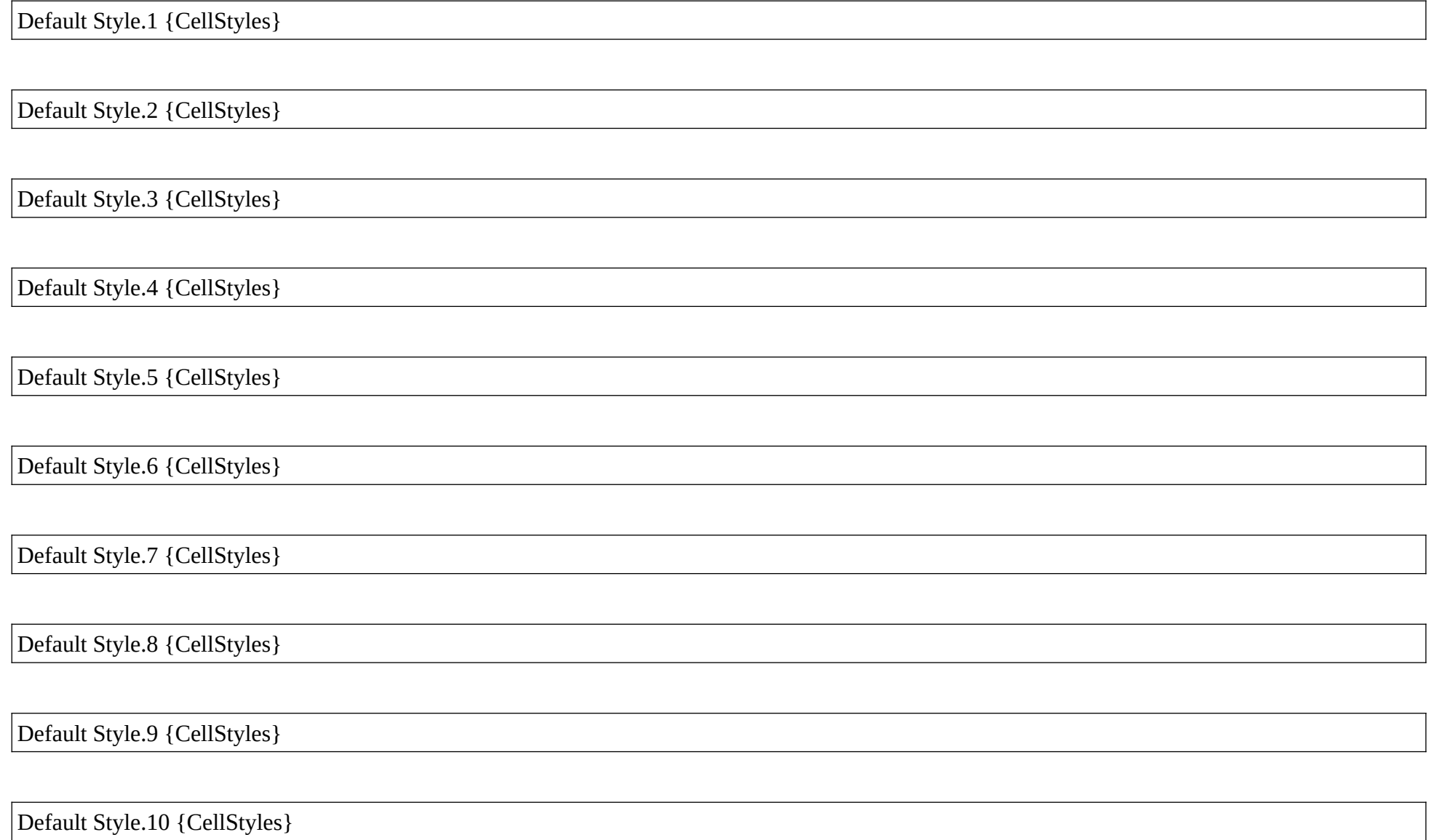

Default Style.11 {CellStyles}

Default Style.12 {CellStyles}

Default Style.13 {CellStyles}

Default Style.14 {CellStyles}

Default Style.15 {CellStyles}

Default Style.16 {CellStyles}

Academic.1 {CellStyles}

Academic.2 {CellStyles}

Academic.3 {CellStyles}

Academic.4 {CellStyles}

Academic.5 {CellStyles}

#### Academic.6 {CellStyles}

Academic.7 {CellStyles}

Academic.8 {CellStyles}

Academic.9 {CellStyles}

Academic.10 {CellStyles}

Academic.11 {CellStyles}

Academic.12 {CellStyles}

Academic.13 {CellStyles}

Academic.14 {CellStyles}

Academic.15 {CellStyles}

Academic.16 {CellStyles}

Box List Blue.1 {CellStyles}

Box List Blue.2 {CellStyles}

Box List Blue.3 {CellStyles}

Box List Blue.4 {CellStyles}

Box List Blue.5 {CellStyles}

Box List Blue.6 {CellStyles}

Box List Blue.7 {CellStyles}

Box List Blue.8 {CellStyles}

Box List Blue.9 {CellStyles}

Box List Blue.10 {CellStyles}

#### Box List Blue.11 {CellStyles}

Box List Blue.12 {CellStyles}

Box List Blue.13 {CellStyles}

Box List Blue.14 {CellStyles}

Box List Blue.15 {CellStyles}

Box List Blue.16 {CellStyles}

Box List Green.1 {CellStyles}

Box List Green.2 {CellStyles}

Box List Green.3 {CellStyles}

Box List Green.4 {CellStyles}

Box List Green.5 {CellStyles}

Box List Green.6 {CellStyles}

Box List Green.7 {CellStyles}

Box List Green.8 {CellStyles}

Box List Green.9 {CellStyles}

Box List Green.10 {CellStyles}

Box List Green.11 {CellStyles}

Box List Green.12 {CellStyles}

Box List Green.13 {CellStyles}

Box List Green.14 {CellStyles}

Box List Green.15 {CellStyles}

#### Box List Green.16 {CellStyles}

Box List Red.1 {CellStyles}

Box List Red.2 {CellStyles}

Box List Red.3 {CellStyles}

Box List Red.4 {CellStyles}

Box List Red.5 {CellStyles}

Box List Red.6 {CellStyles}

Box List Red.7 {CellStyles}

Box List Red.8 {CellStyles}

Box List Red.9 {CellStyles}

Box List Red.10 {CellStyles}

Box List Red.11 {CellStyles}

Box List Red.12 {CellStyles}

Box List Red.13 {CellStyles}

Box List Red.14 {CellStyles}

Box List Red.15 {CellStyles}

Box List Red.16 {CellStyles}

Box List Yellow.1 {CellStyles}

Box List Yellow.2 {CellStyles}

Box List Yellow.3 {CellStyles}

Box List Yellow.4 {CellStyles}

Box List Yellow.5 {CellStyles}

Box List Yellow.6 {CellStyles}

Box List Yellow.7 {CellStyles}

Box List Yellow.8 {CellStyles}

Box List Yellow.9 {CellStyles}

Box List Yellow.10 {CellStyles}

Box List Yellow.11 {CellStyles}

Box List Yellow.12 {CellStyles}

Box List Yellow.13 {CellStyles}

Box List Yellow.14 {CellStyles}

Box List Yellow.15 {CellStyles}

Box List Yellow.16 {CellStyles}

Elegant.1 {CellStyles}

Elegant.2 {CellStyles}

Elegant.3 {CellStyles}

Elegant.4 {CellStyles}

Elegant.5 {CellStyles}

Elegant.6 {CellStyles}

Elegant.7 {CellStyles}

Elegant.8 {CellStyles}

Elegant.9 {CellStyles}

Elegant.10 {CellStyles}

Elegant.11 {CellStyles}

Elegant.12 {CellStyles}

Elegant.13 {CellStyles}

Elegant.14 {CellStyles}

Elegant.15 {CellStyles}

Elegant.16 {CellStyles}

Financial.1 {CellStyles}

Financial.2 {CellStyles}

Financial.3 {CellStyles}

Financial.4 {CellStyles}

Financial.5 {CellStyles}

Financial.6 {CellStyles}

Financial.7 {CellStyles}

Financial.8 {CellStyles}

Financial.9 {CellStyles}

Financial.10 {CellStyles}

Financial.11 {CellStyles}

Financial.12 {CellStyles}

Financial.13 {CellStyles}

Financial.14 {CellStyles}

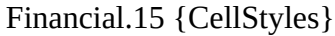

Financial.16 {CellStyles}

Simple Grid Columns.1 {CellStyles}

Simple Grid Columns.2 {CellStyles}

Simple Grid Columns.3 {CellStyles}

Simple Grid Columns.4 {CellStyles}

Simple Grid Columns.5 {CellStyles}

Simple Grid Columns.6 {CellStyles}

Simple Grid Columns.7 {CellStyles}

Simple Grid Columns.8 {CellStyles}

Simple Grid Columns.9 {CellStyles}

Simple Grid Columns.10 {CellStyles}

Simple Grid Columns.11 {CellStyles}

Simple Grid Columns.12 {CellStyles}

Simple Grid Columns.13 {CellStyles}

Simple Grid Columns.14 {CellStyles}

Simple Grid Columns.15 {CellStyles}

Simple Grid Columns.16 {CellStyles}

Simple Grid Rows.1 {CellStyles}

Simple Grid Rows.2 {CellStyles}

Simple Grid Rows.3 {CellStyles}

Simple Grid Rows.4 {CellStyles}

Simple Grid Rows.5 {CellStyles}

Simple Grid Rows.6 {CellStyles}

Simple Grid Rows.7 {CellStyles}

Simple Grid Rows.8 {CellStyles}

Simple Grid Rows.9 {CellStyles}

Simple Grid Rows.10 {CellStyles}

Simple Grid Rows.11 {CellStyles}

Simple Grid Rows.12 {CellStyles}

Simple Grid Rows.13 {CellStyles}

Simple Grid Rows.14 {CellStyles}

Simple Grid Rows.15 {CellStyles}

Simple Grid Rows.16 {CellStyles}

Simple List Shaded.1 {CellStyles}

Simple List Shaded.2 {CellStyles}

Simple List Shaded.3 {CellStyles}

Simple List Shaded.4 {CellStyles}

Simple List Shaded.5 {CellStyles}

Simple List Shaded.6 {CellStyles}

Simple List Shaded.7 {CellStyles}

Simple List Shaded.8 {CellStyles}

Simple List Shaded.9 {CellStyles}

Simple List Shaded.10 {CellStyles}

Simple List Shaded.11 {CellStyles}

Simple List Shaded.12 {CellStyles}

Simple List Shaded.13 {CellStyles}

Simple List Shaded.14 {CellStyles}

Simple List Shaded.15 {CellStyles}

Simple List Shaded.16 {CellStyles}

*--- END STYLE FAMILY `CellStyles' ---*